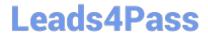

# 1Z0-535<sup>Q&As</sup>

Primavera P6 Enterprise Project Portfolio Management Essentials

## Pass Oracle 1Z0-535 Exam with 100% Guarantee

Free Download Real Questions & Answers PDF and VCE file from:

https://www.leads4pass.com/1z0-535.html

100% Passing Guarantee 100% Money Back Assurance

Following Questions and Answers are all new published by Oracle
Official Exam Center

- Instant Download After Purchase
- 100% Money Back Guarantee
- 365 Days Free Update
- 800,000+ Satisfied Customers

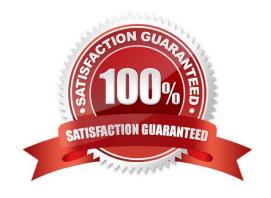

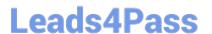

#### **QUESTION 1**

You are a Resource Manager making resource assignments in P6 EPPM WebPlan Resources view. Youcan clearly see that the changes have been made. You move to another section of P6 EPPM Web, and return to the Plan Resources view, only to find that your changes have not been retained.

What is the likely cause of this problem?

- A. You selected over allocated resources for a project.
- B. You assigned resources to a project to which you did not have security access.
- C. You did not save before moving to the next screen, so changes were lost
- D. The project data has become corrupt and will need to be rebuilt.

Correct Answer: C

#### **QUESTION 2**

When assigning a user to a User Interface view, deselecting the Allow Editing check box restricts theuser\\'s ability to .

- A. edit project data in the view
- B. edit the User Interface View
- C. edit his or her password
- D. edit his or her Resource Profile

Correct Answer: B

### **QUESTION 3**

Select the statement that best describes "Manage Scenarios" functionality.

- A. You can create a portfolio for your own use or for sharing with other users.
- B. You can view portfolio data in different forms.
- C. You can capture a snapshot of project data at a specific moment in time.
- D. You can select a portfolio to work with or execute commands in the Action bar.

Correct Answer: C

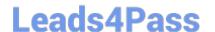

https://www.leads4pass.com/1z0-535.html 2024 Latest leads4pass 1Z0-535 PDF and VCE dumps Download

### **QUESTION 4**

Identify the key benefit of Plan Resources View.

- A. You can create scenarios using waterline analysis.
- B. You can identify staffing shortfalls within detailed project plans.
- C. You can view and analyze resource allocation without assigning resources at the activity level
- D. You can view and assign resources mapped to appropriate Roles with highest skills.

Correct Answer: C

#### **QUESTION 5**

Select the true statement regarding Global Change.

- A. Global change can be executed by any user.
- B. Global change can modify Global Codes.
- C. Global change can modify Global Security Profiles.
- D. Global Change can replace existing project data with new data.

Correct Answer: D

Latest 1Z0-535 Dumps

1Z0-535 PDF Dumps

1Z0-535 Study Guide